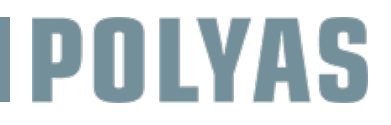

*Sie können diese Übersicht als Checkliste und Ablaufplan für die erfolgreiche Durchführung Ihrer Online-Versammlung mit VR-NetWorld und POLYAS nutzen. Natürlich stehen wir Ihnen für Ihre Fragen, für Unterstützung und für Hinweise unter kontakt@polyas.de jederzeit zur Verfügung.* 

#### Bitte beachten Sie unsere Geschäftszeiten zwischen 9-17 Uhr (Mo-Fr, außer feiertags).

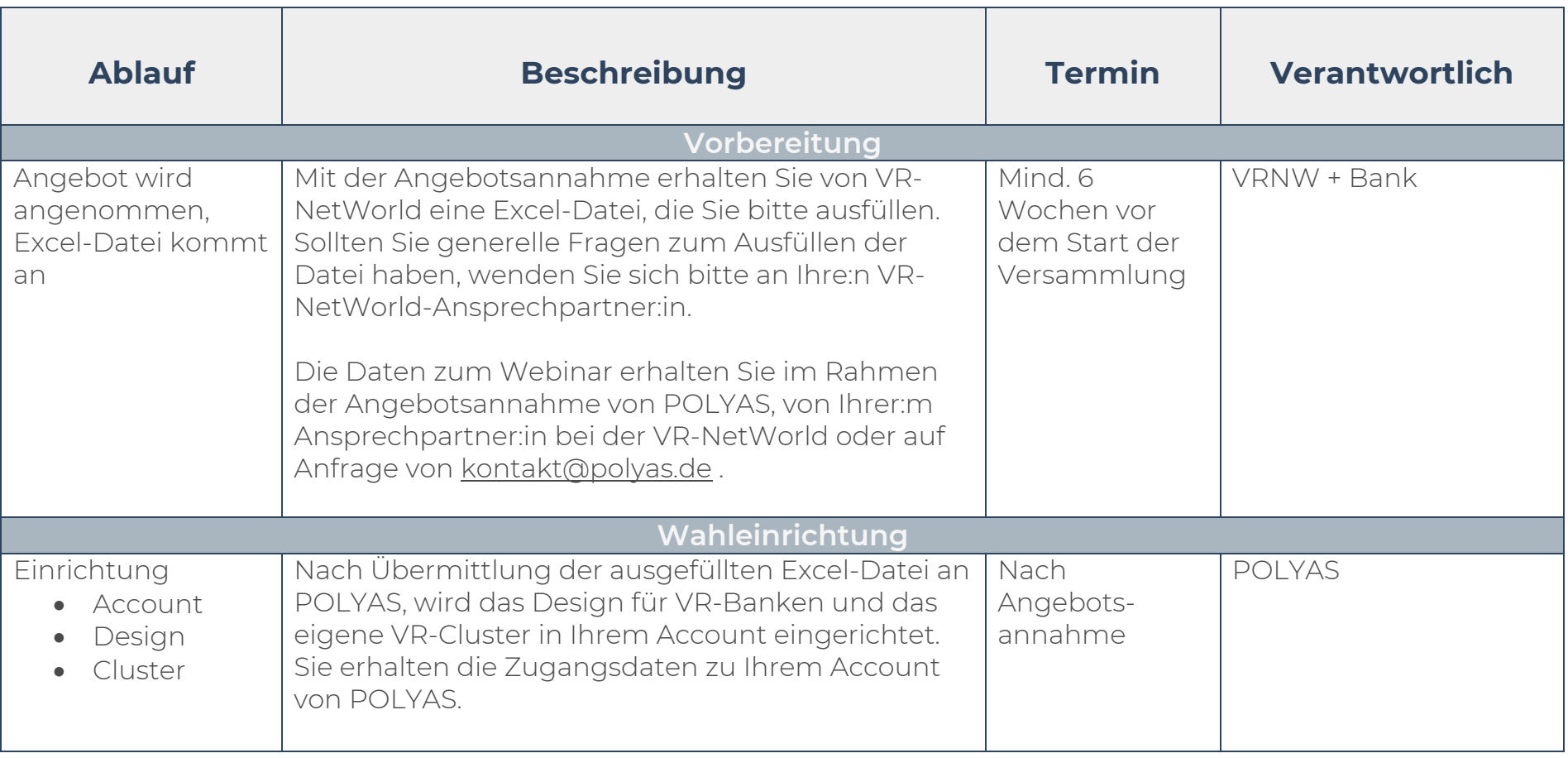

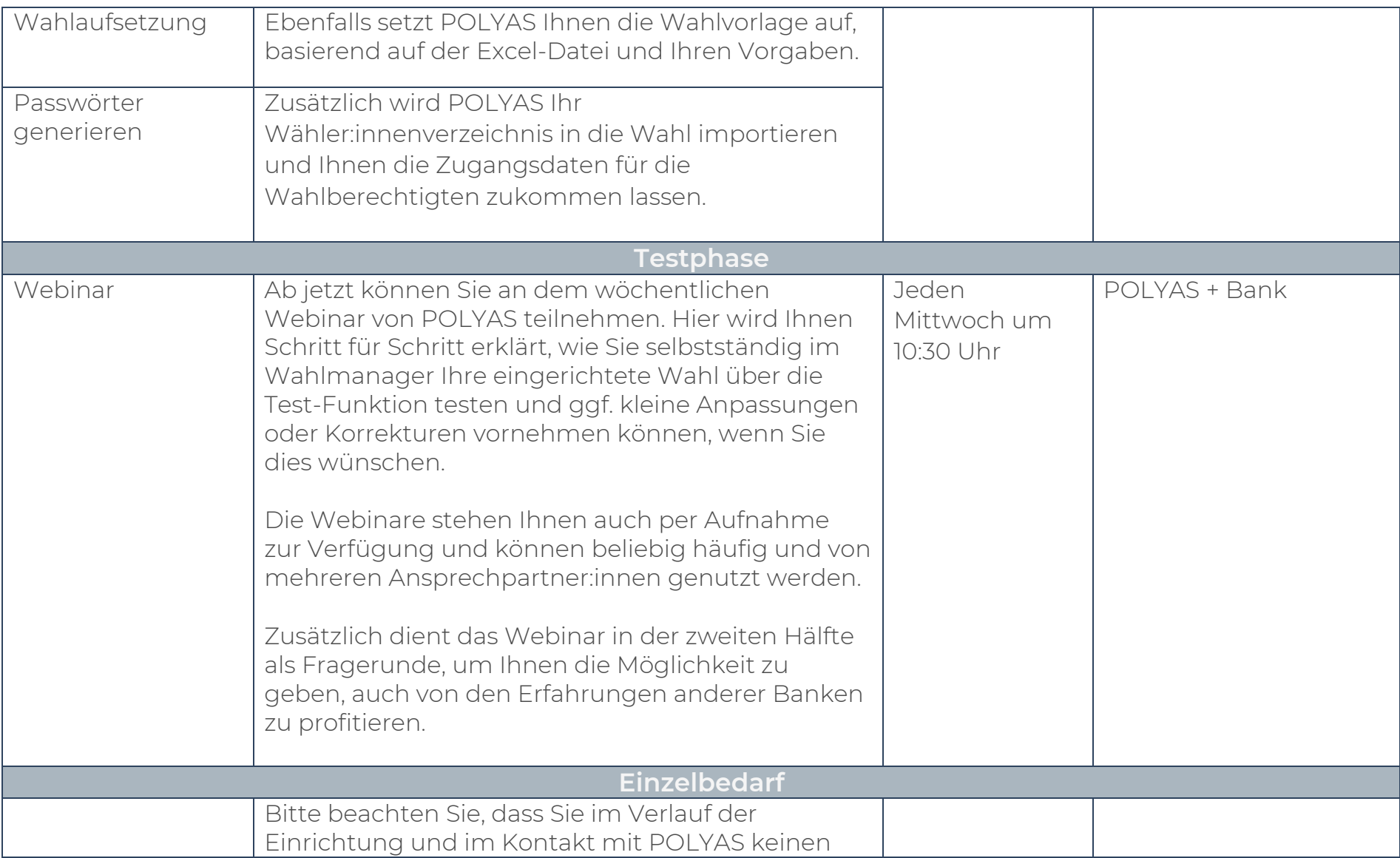

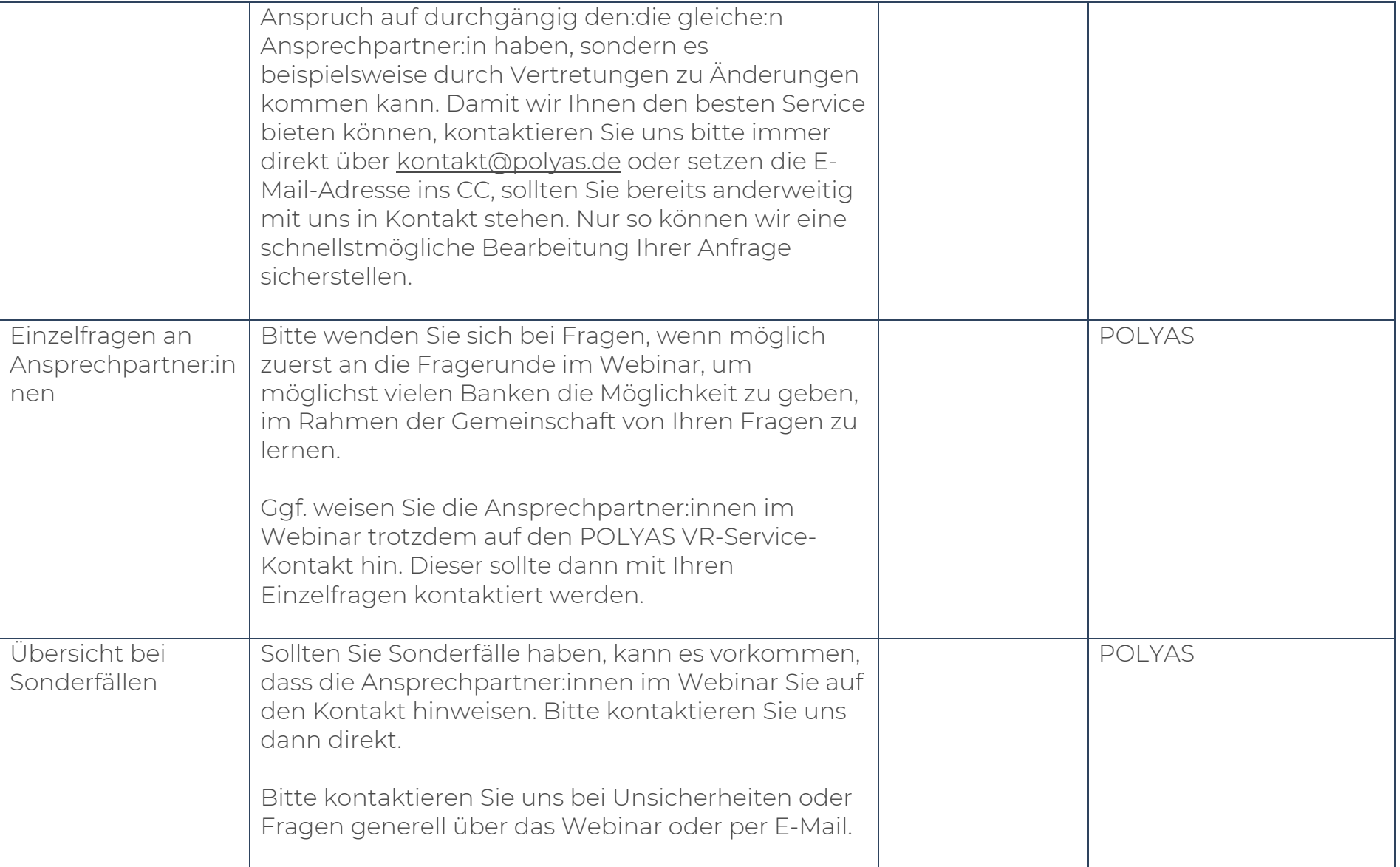

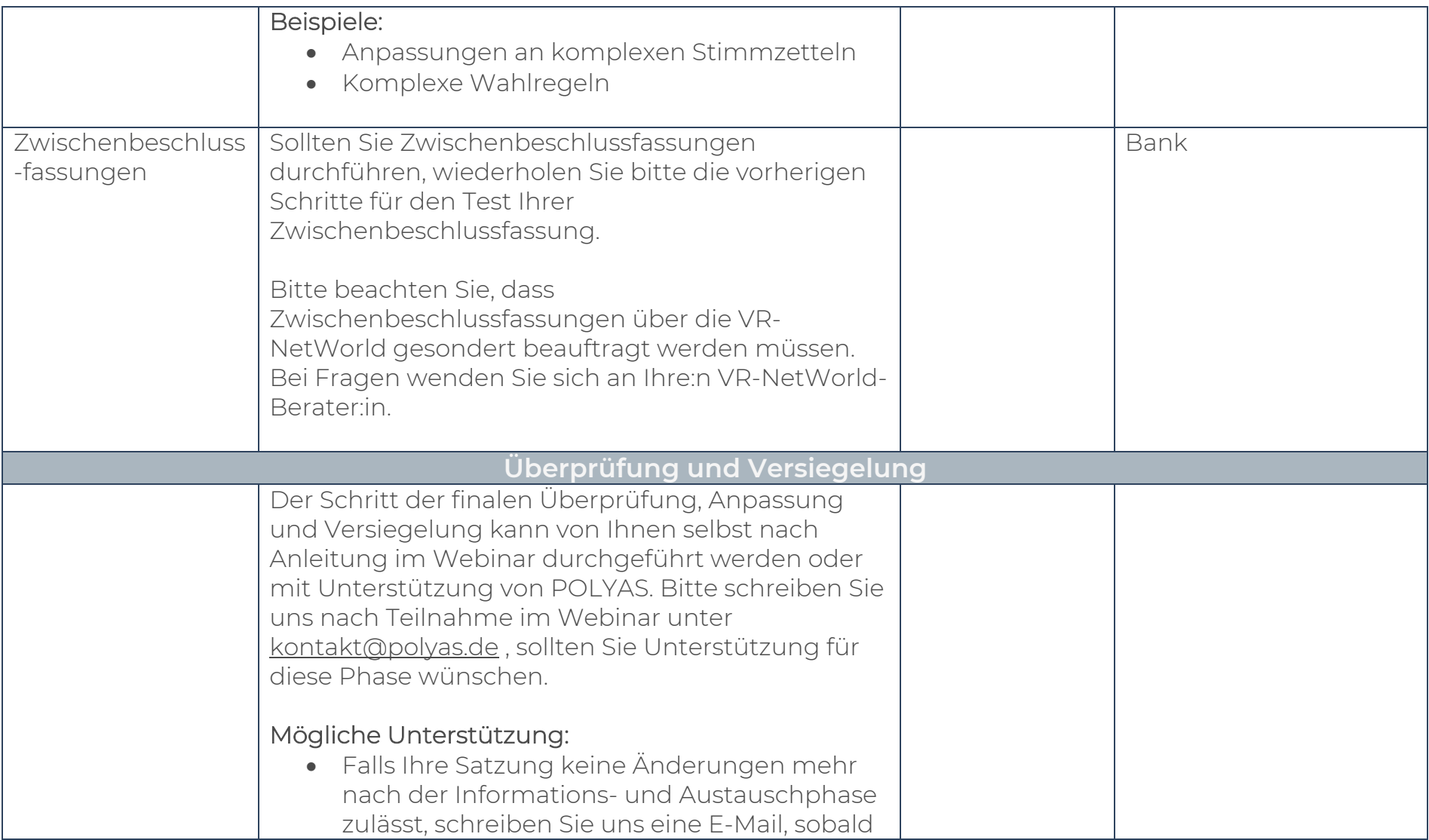

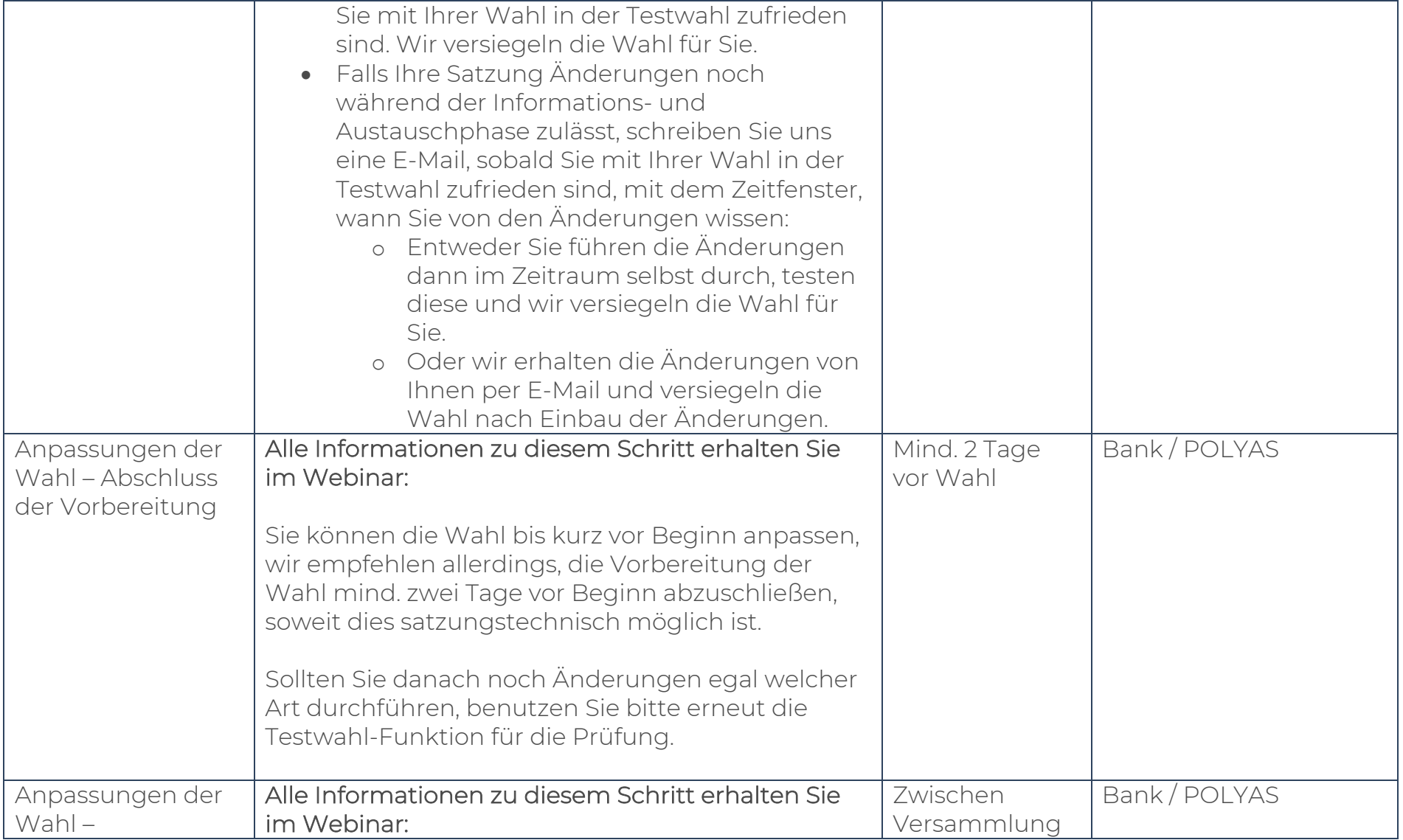

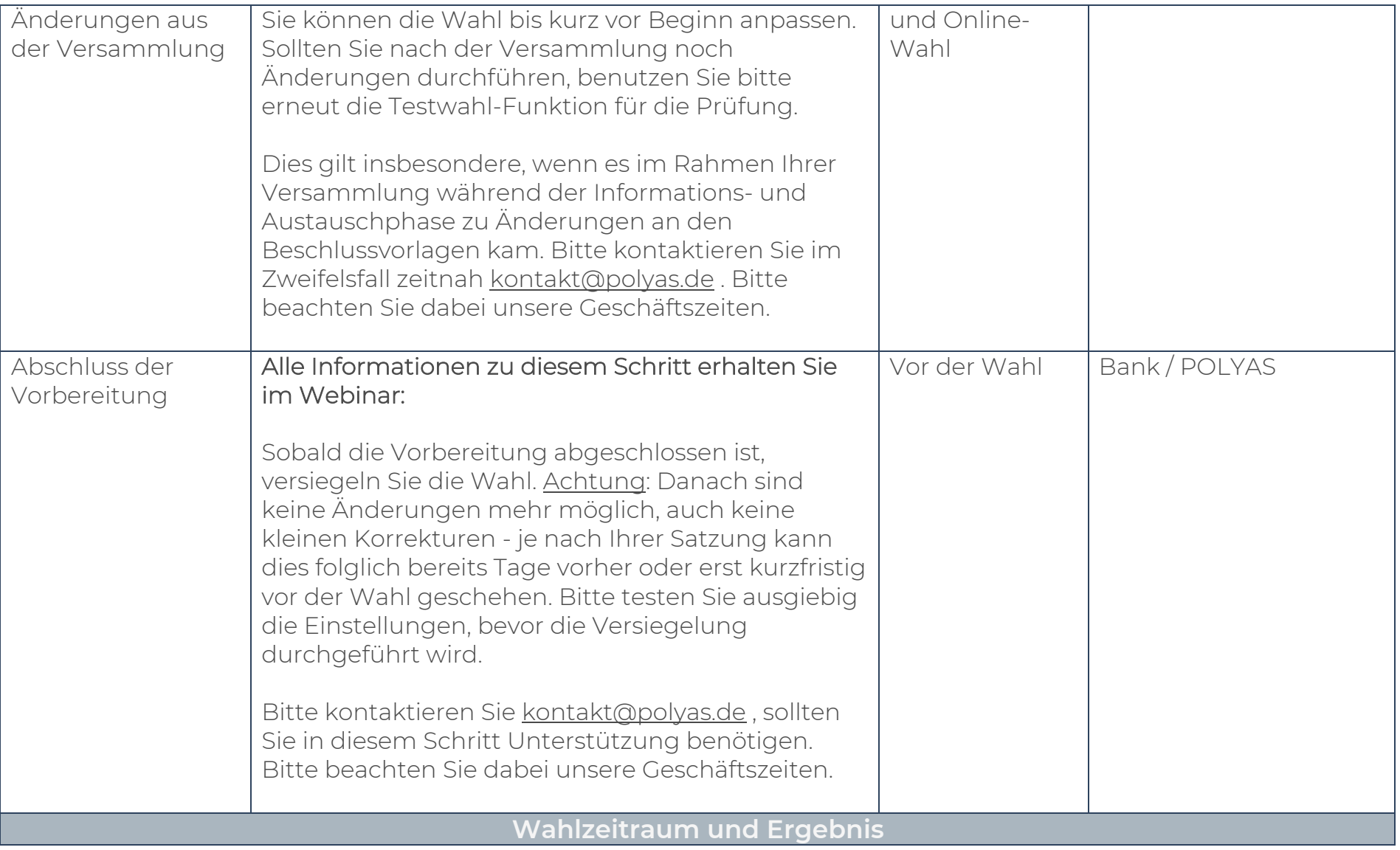

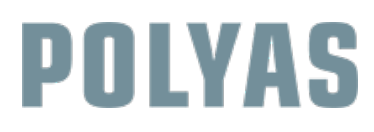

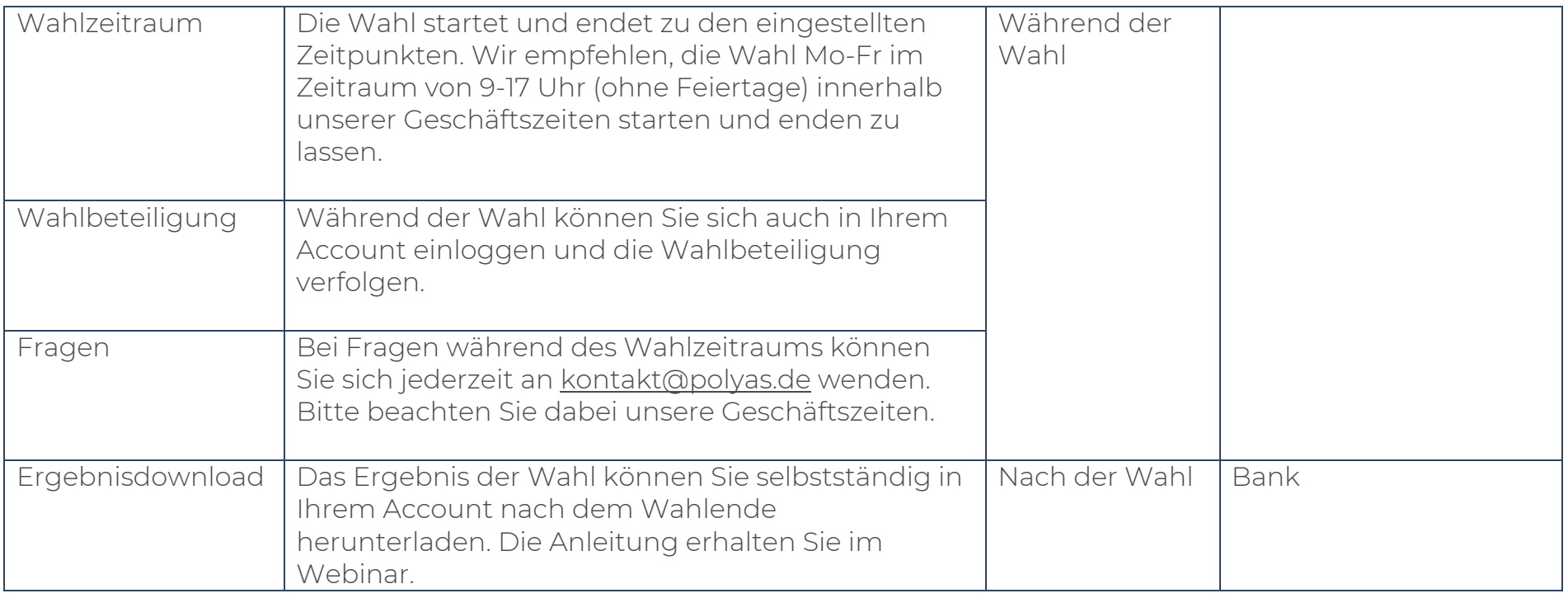

Wir wünschen Ihnen eine erfolgreiche Versammlung und Abstimmung!

Ihr POLYAS VR-Team